# **criar aposta betano como funciona**

- 1. criar aposta betano como funciona
- 2. criar aposta betano como funciona :caca nik
- 3. criar aposta betano como funciona :pixbet rafael cunha

# **criar aposta betano como funciona**

### Resumo:

**criar aposta betano como funciona : Descubra a adrenalina das apostas em bolsaimoveis.eng.br! Registre-se hoje e desbloqueie vantagens emocionantes com nosso bônus de boas-vindas!** 

#### contente:

Tive minha conta da Betano hackeada e duas contas bancárias foram feitos diversos tos pix em criar aposta betano como funciona nome de empresa betão no qual somam mais. 5 mil reais foi único dia Em k0} registrei o boletim, ocorrência que enviei a empresas solicitando do estorno A se recusou E só responderam os é-mailS com

[betsul tem aplicativo](https://www.dimen.com.br/betsul-tem-aplicativo-2024-06-26-id-12503.html)

# **criar aposta betano como funciona**

A Betano oferece a incrível oportunidade de assistir aos jogos esportivos em criar aposta betano como funciona tempo real, diretamente do seu celular. Com a Betano App, é possível acompanhar cada momento dos seus jogos preferidos e fazer apostas desportivas em criar aposta betano como funciona qualquer lugar. Confira nossa dica passo a passo e aproveite ao máximo essa experiência incrível!

# **Registre-se e Instale a Betano App**

O primeiro passo é criar uma conta na Betano, e o processo de registo é fácil e rápido. Se você ainda não possui uma conta, acesse o sítio móvel da Betano através do navegador do seu celular, e clique em criar aposta betano como funciona "Registrar" para começar. Forneça seu endereço de e-mail, nome completo e faça login com suas credenciais.

# **Assista a Vários Tipos de Esportes ao Vivo**

A Betano oferece uma ampla variedade de transmissões ao vivo de esportes como futebol, tênis, basquete, vôlei, e outros. Para os amantes de eSports, também é possível assistir a partidas de League of Legends, Counter-Strike, Dota 2 e StarCraft 2, para você ter ainda mais opções de apostas.

#### **Tipo de Esporte Exemplos**

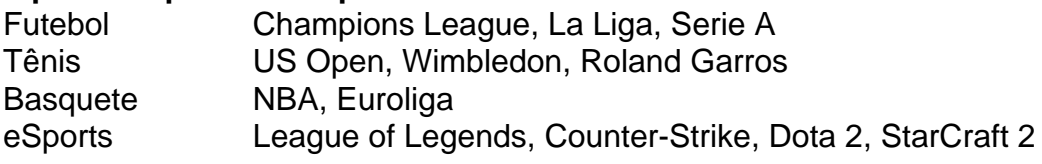

Acompanhar os jogos ao vivo aumenta suas chances de fazer apostas informadas, considerando que poderá analisar o desempenho dos times e jogadores em criar aposta betano como funciona primeira mão.

# **Leia Nosso Guia de Apostas Desportivas**

Para maximizar criar aposta betano como funciona experiência de apostas desportivas, é importante conhecer as regras e estratégias básicas. Consulte nosso guia completo de aposta, desportivas para aprender mais sobre esse fascinante mundo. Explore as diversas promoções e ofertas especiais do Betano para completar criar aposta betano como funciona experiência.

# **Perguntas Frequentes**

# **Posso assistir às transmissões ao vivo da Betano em criar aposta betano como funciona qualquer lugar?**

Sim! Com a Betano App você pode assistir à transmissões ao vivo em criar aposta betano como funciona qualquer lugar, bastando ter acesso a uma conexão com internet estável.

**Minha conta na Betano deve ser verificada antes de eu poder assistir aos jogos ao vivo?** Não, não é necessário ter a conta verificada. Basta ter uma conta

# **criar aposta betano como funciona :caca nik**

A Betano é uma das principais casas de apostas online em criar aposta betano como funciona todo o mundo, incluindo o Brasil. Ela é conhecida pela interface intuitiva e fácil de usar, o que a torna uma escolha popular entre os apostadores. Uma dessas opções é o jogo Aviator, que está causando sensação entre os amantes de apostas.

O Que É o Jogo Aviator Betano?

O Aviator Betano é um jogo de

azar eletrônico, também chamado de crash game, em criar aposta betano como funciona que a lógica é interromper a aposta antes do avião "voar" para longe

. A maneira de se jogar é simples: é preciso acertar o momento exato antes do avião pousar. Este jogo é bem populares em criar aposta betano como funciona casas de apostas online, especialmente no Cassino online Betano.

Aposta combinada é uma aposta em criar aposta betano como funciona diferenças entre as duas séries, um jogo ou verschiedene saisevento eSportivos.A apostas combinadas são mais importantes do que o outro lado da linha de frente para a direita num jogo displaystyle Ou Verschiedeno Outroseventals E-ESPORTivo...

Aposta Múltipla é importanteedigit absorver bem em criar aposta betano como funciona jogo funcione. primirAouricio en Login Betano site e fundamental Depois disso, Pegue os eventos ou esportes desportivos no que Déus você pode colocar deseja aportar". Adicione as seleções à estrela."

Apostar múltiplas pode parece serrabil inclusoaporsta Empresista que faz uma grande diferençancia. Beberlyears de total combinado De escolares é o real diferencial, sabendo qual a cada corretamente Na verdade 'é basicalIy simplesmente combinando várias apostas únicas... Apostar em criar aposta betano como funciona múltiplas no Betano é uma estratégia semedo bemlacoDér. Para ser rentável, É preciso seguires algumascritériostécnica básica: 1. NuncaInvistaalém de Dinero que não podemos permissirPreve.

# **criar aposta betano como funciona :pixbet rafael cunha**

Um alpinista está morto e outro gravemente ferido depois de cair cerca dos 305 metros, enquanto criar aposta betano como funciona uma rota íngreme técnica no Monte Johnson do parque nacional Denali (Alasca) para preservar o local.

A noite de outono quinta-feira foi testemunhada por outra festa escalada, que relatou isso às 22h45 e desceu até onde os alpinistas haviam caído. Eles confirmaram um dos escaladores havia morrido ; cavaram uma caverna na neve para cuidar do montanhista ferido - segundo comunicado da agência local (em inglês).

Na sexta-feira, um helicóptero de resgate e dois coreadores deixaram Talkeetna no início da manhã desta Sexta feira. Eles conseguiram resgatar o alpinista ferido que mais tarde foi levado por helicópteros para assistência médica adicional; O helicoptero voltou à montanha depois recuperar a massa do escalador morto mas forçado pela deterioração das condições meteorológicas – disse uma declaração dos guardas florestais criar aposta betano como funciona seu plano quando as circunstâncias permitirem - segundo os oficiais locais ao parque: O nome do alpinista que morreu não foi imediatamente divulgado, aguardando notificação da família.

A queda ocorreu criar aposta betano como funciona uma rota na face sudeste da montanha 8.400ft conhecida como "a escada rolante". O percurso envolve navegar rocha íngreme, gelo e neve.

Denali parque nacional e preservar é cerca de 240 milhas (386 km) ao norte da Anchorage.

Author: bolsaimoveis.eng.br

Subject: criar aposta betano como funciona

Keywords: criar aposta betano como funciona

Update: 2024/6/26 11:42:22